# **Improving the Presto Parquet Reader**

Venki Korukanti, Interactive Analytics Team

## Uber

Uber's mission is to **ignite opportunity** by setting the world in **motion**.

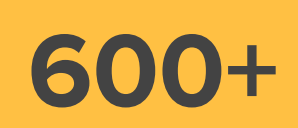

**Cities** 

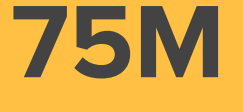

Monthly Riders

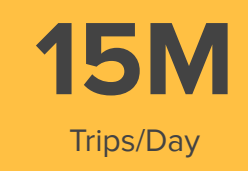

#### Data informs **every decision** at the company

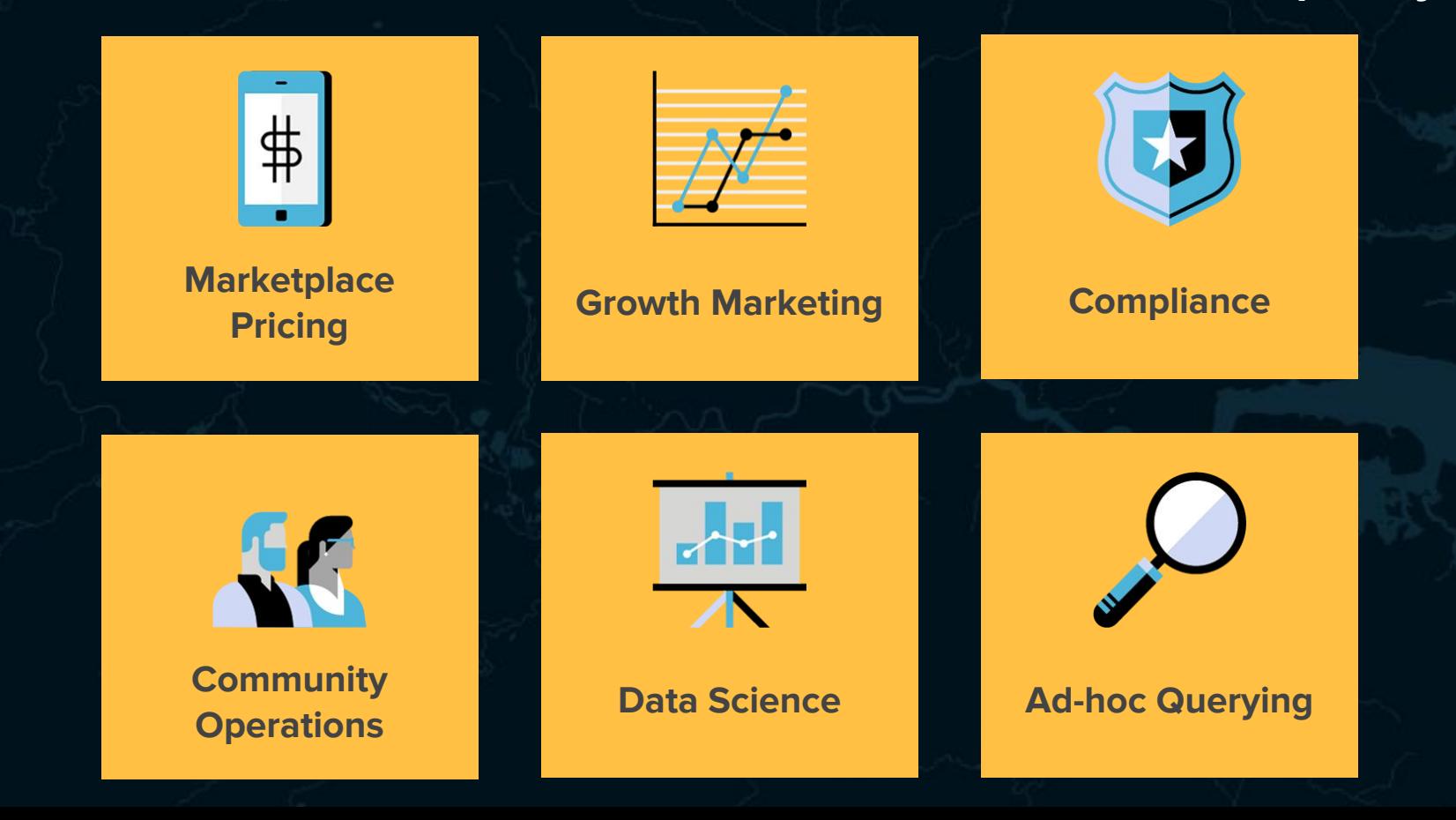

# **Overview of Uber's Data Platform**

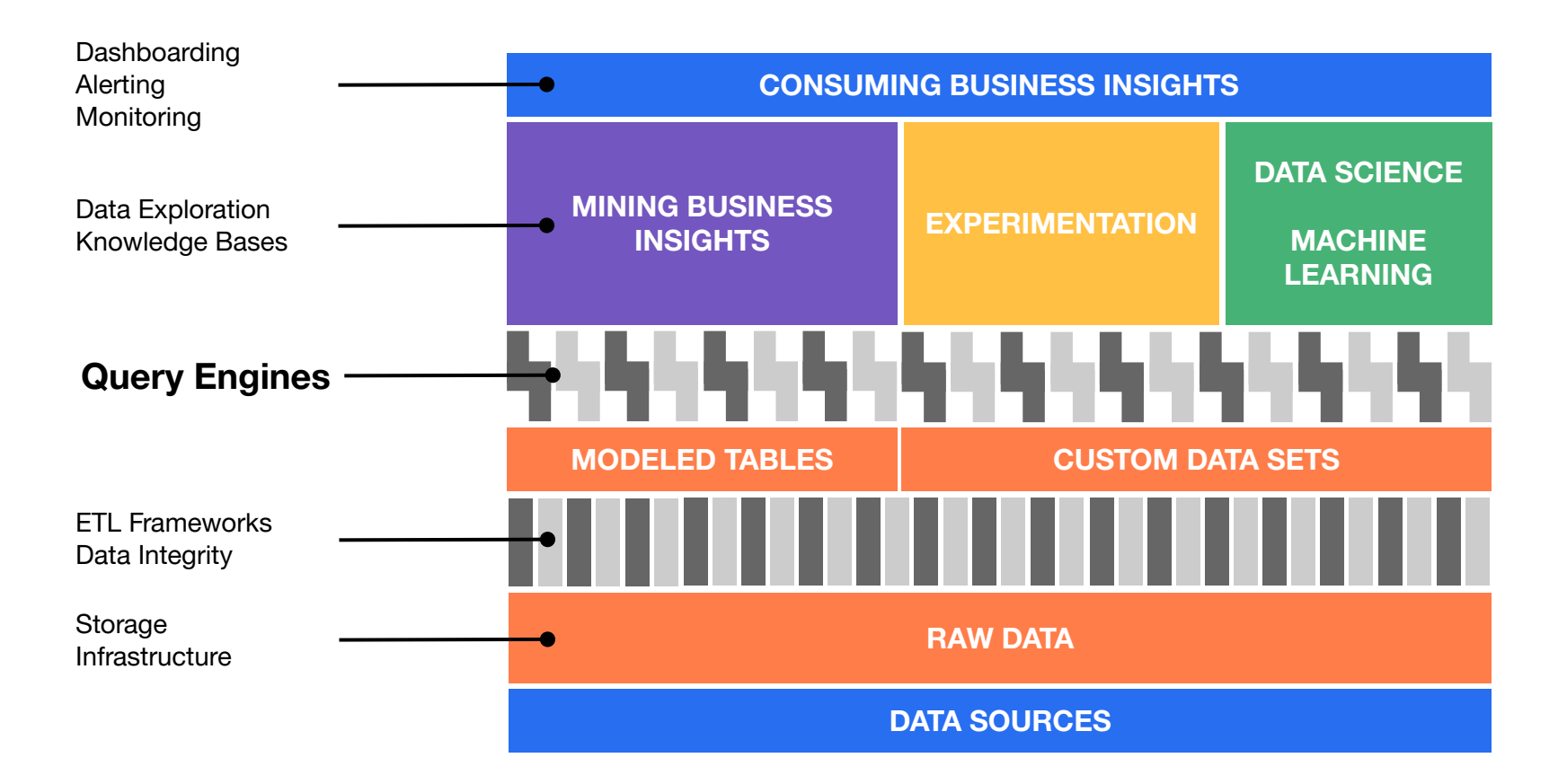

# **Presto @ Uber-scale**

LEONIA

AU CU)

**CITY ISLAND** 

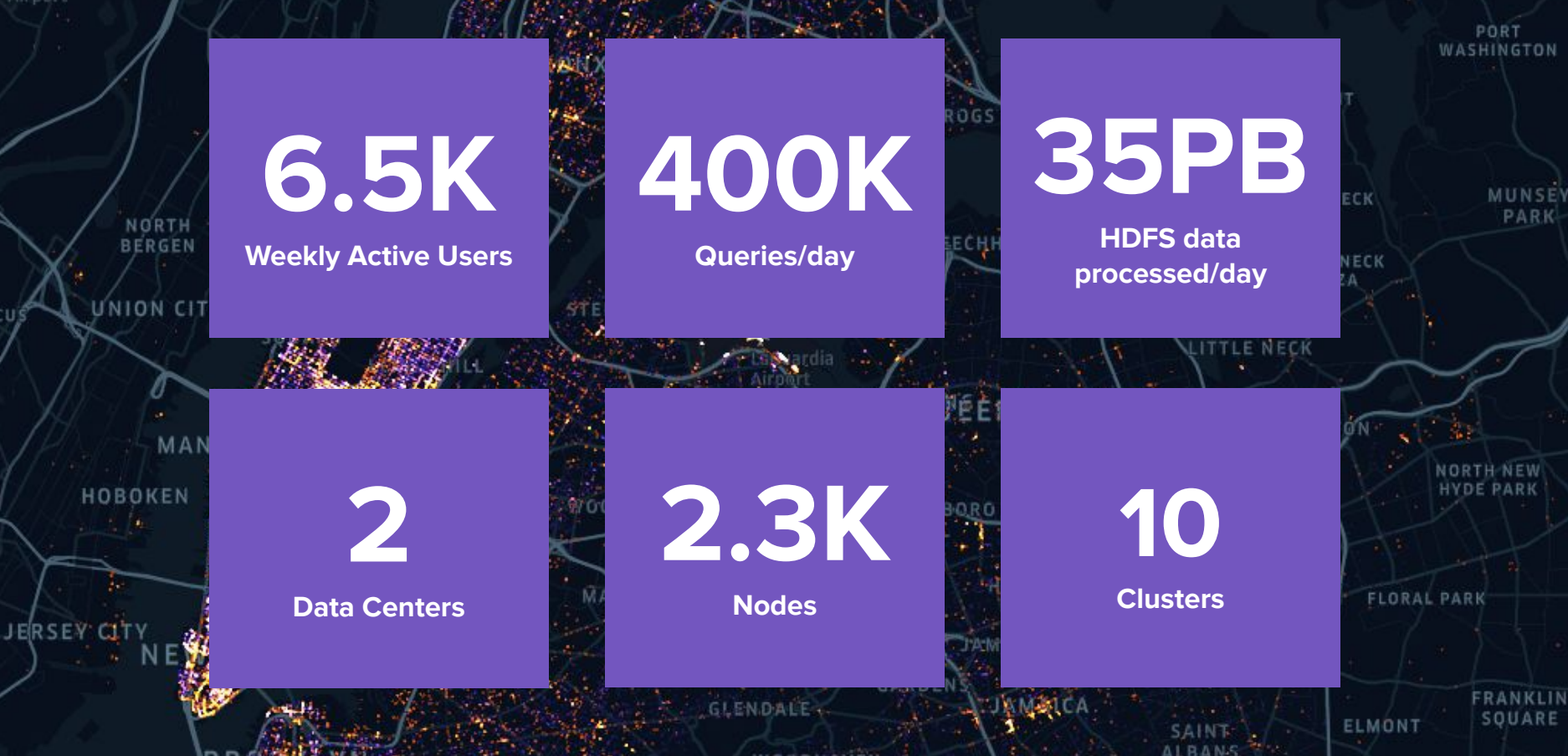

SANDS-POINT

#### Presto Usage Growth

In last 6 months

- Weekly active users up by 25%
- Weekly queries up by 150%
- Weekly data read up by 70%
- Query latency P90 remained the same

New capacity addition every few months

Queries are constrained by CPU resources

#### Query CPU Time by Operator

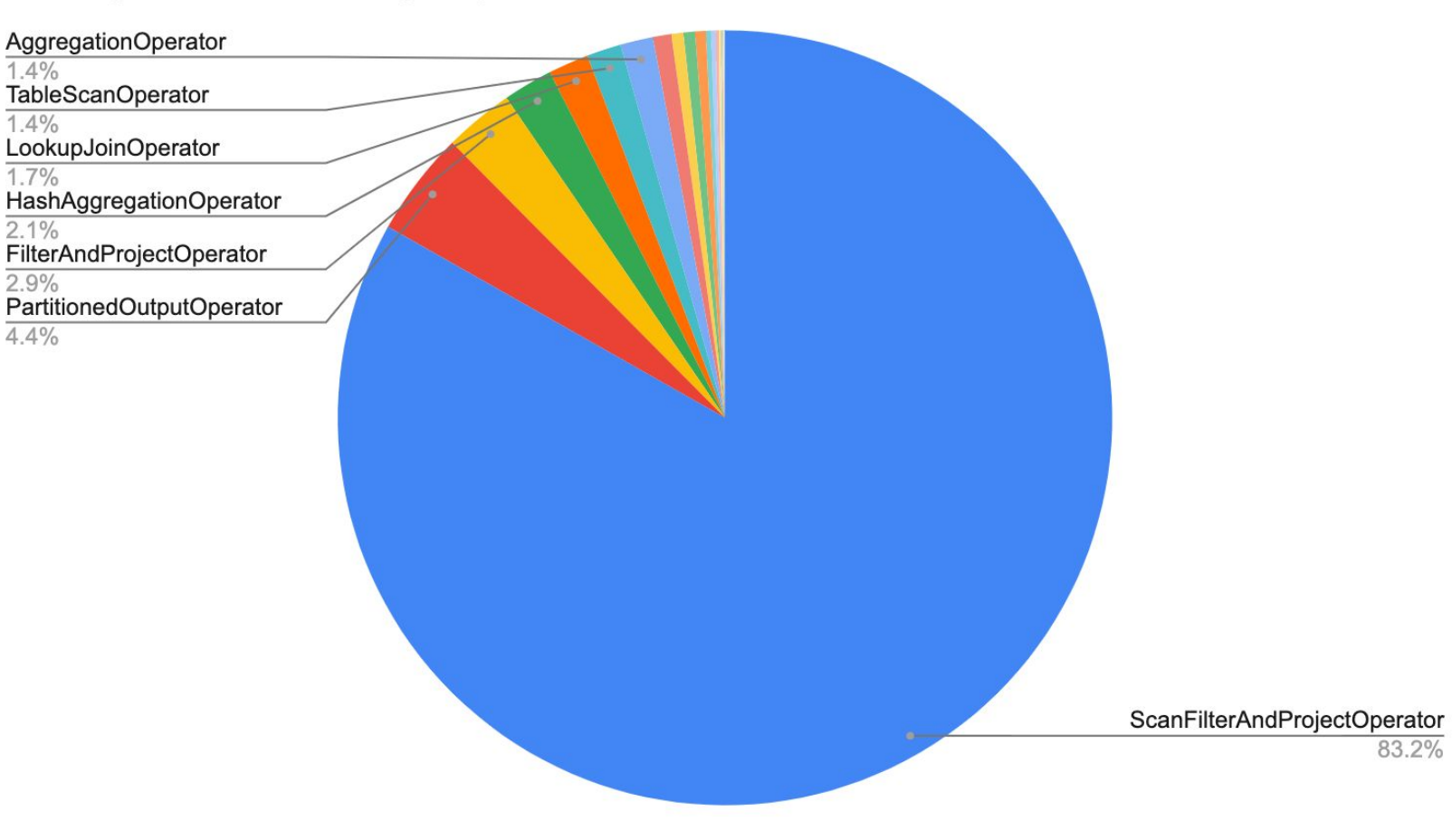

#### Efforts to Reduce the Scan-Filter-Project CPU Time

- Better data modelling
- Push Filter completely into reader
- Even finer filter pruning using stats
- Improve reader decoding

# **Parquet Reader Improvements**

- 
- 
- 
- -
- 
- 
- 
- 
- -
- - -
		-
- 
- -
- 
- 
- 

#### Parquet Format Overview

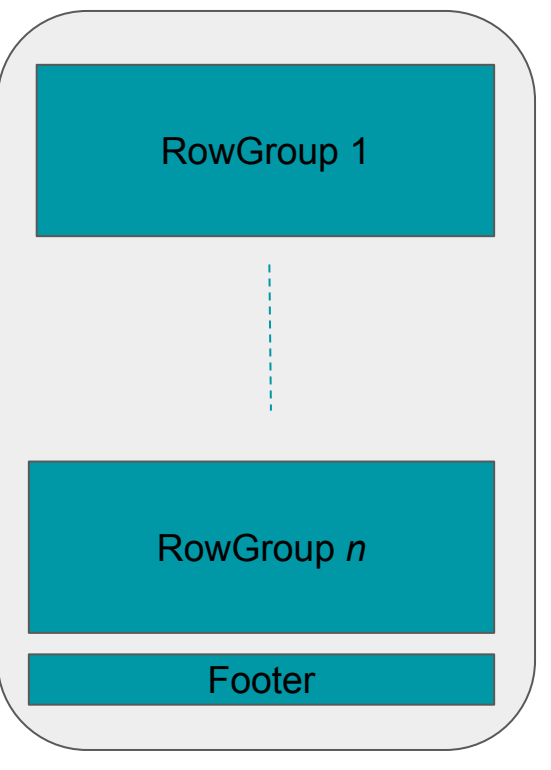

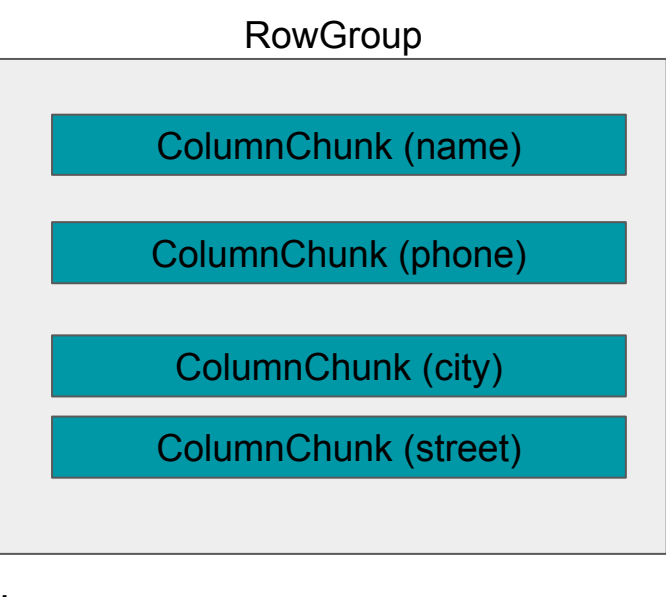

Schema:

- 1. name string,
- 2. phone array<string>,
- 3. address struct(city string, street string)

#### **ColumnChunk**

- Consist of one or more pages
- Page types
	- Dictionary
		- Optional and depends on the data
	- Data page
		- dictionary page exists  $\rightarrow$  dictionary ids
		- $\blacksquare$  no dictionary page  $\rightarrow$  contains the actual values

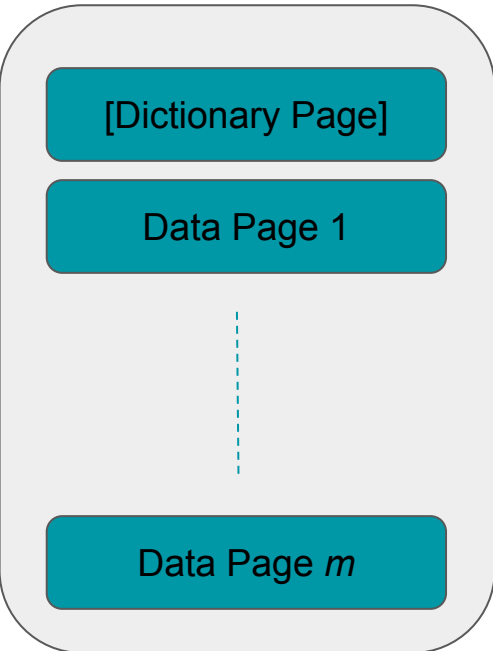

## Data Page

- Repetition Levels (RLs)
	- Encodes list starting
	- $\circ$  Values: ([1, 2], [3, 4]) written as (1, 2, 3, 4)
	- $\circ$  RLs: [0, 1, 0, 1]
	- o More details [here](https://blog.twitter.com/engineering/en_us/a/2013/dremel-made-simple-with-parquet.html)
- Definition Levels (DLs)
	- $\circ$  Nullability. [1, null, 2]  $\rightarrow$  DLs: [1, 0, 1]
- Values: Only contains the non-null values
- Encoding Types
	- RLE/BitPacked/Plain/Delta encoding

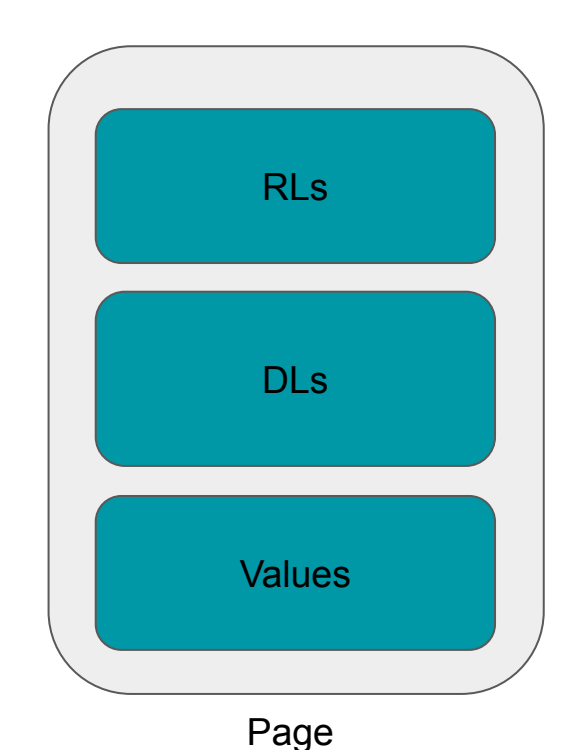

## RLE/Bit Packed Encoding

#### **RLE (Run Length Encoding)**

- 1. Consecutively repeating values
- 2. Example: CA, CA, CA, CA  $\rightarrow$  (4, CA)

#### **Bit Packed**

- 1. Max value bitwidth  $\leq$  8, 16, 24 or 48 bits
- 2. Encode the bits back to back
- 3. To encode: 2, 3, 5, 7, 2:
	- a. Write bit width (3) in first byte
	- b. Followed by values: <010 011 10> | <1 111 010 0>
	- c. Encoded in three bytes, rather than five

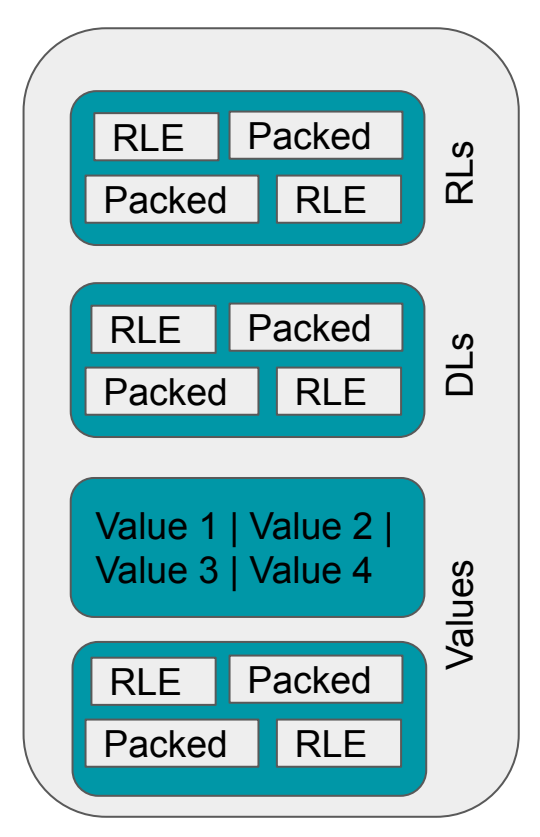

Page

#### Current Column Reader

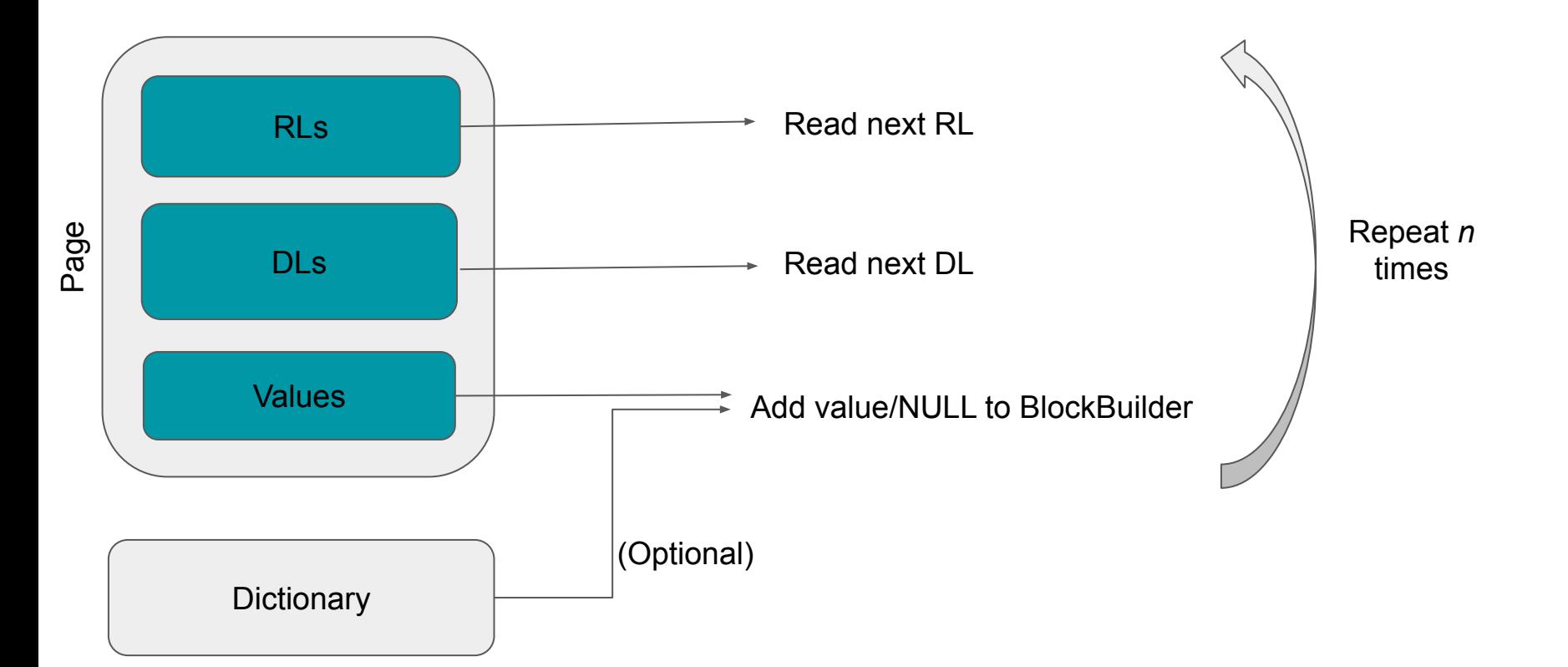

#### Improvements

- Batch reads from Decoders
	- One end-of-stream check
	- One status update
	- Decoder state can be kept in registers

- ArrayBlock implementations instead of BlockBuilder
	- LongArrayBlock/IntegerArrayBlock/ByteArrayBlock/VariableWidthArrayBlock
	- ArrayBlocks take an array of values and array of *isNull* flags
	- Avoids function call to BlockBuilder

## Improvements [2]

- RLE Block, Dictionary decoding
	- $\circ$  If the RLE block says 300 values of dictionary id 27  $\rightarrow$  300 dictionary lookups
	- New Decoder that contains both the dictionary and values decoder
		- lookup only once for the RLE block
- Avoid reading RL or DL if not needed
	- non-Nested columns don't need RL
	- non-Nested and non-nullable columns don't need to read DL
- Use *System.arraycopy* wherever possible
	- Avoid generating byte arrays and copying
	- Skip values without decoding
		- Ex. Interested in reading from 100th value in a Page.
		- Update the current offset in page value buffer

#### New Nested Column Reader

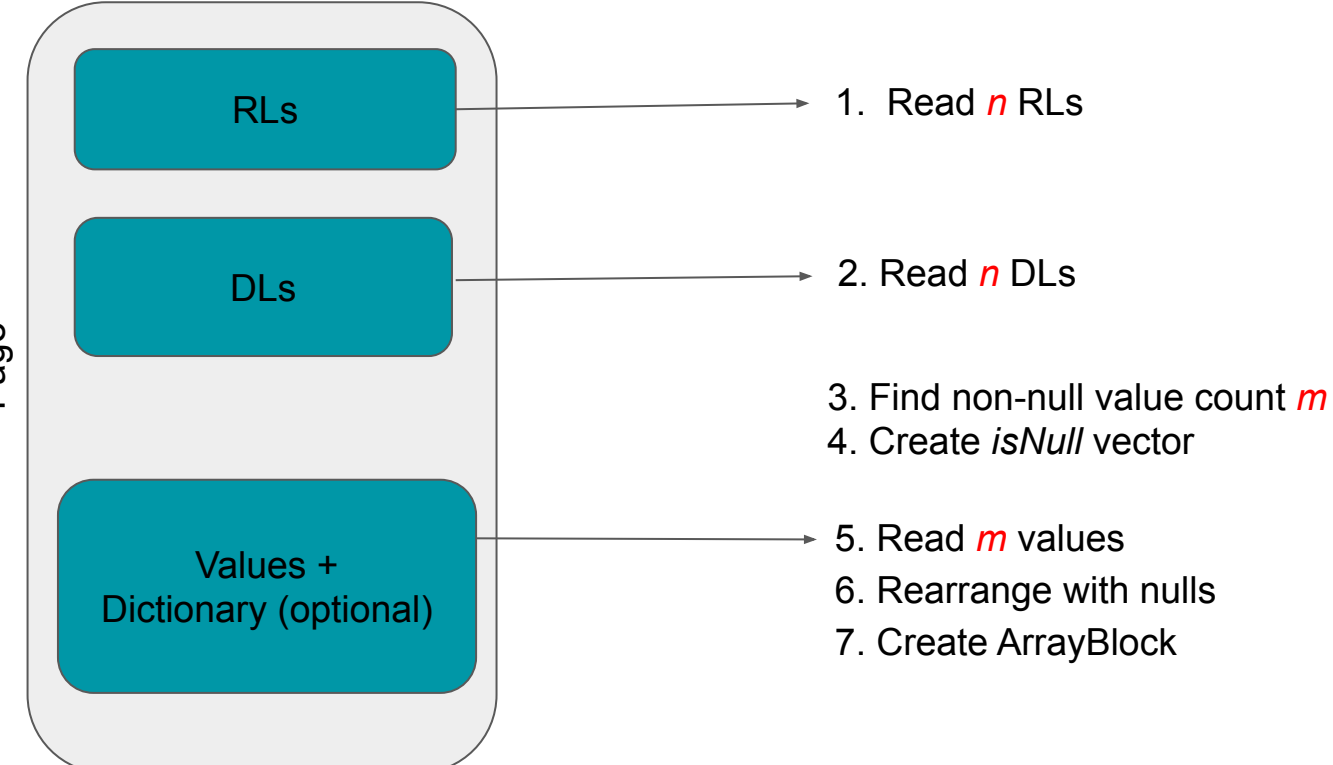

Page

#### New non-Nested Nullable Column Reader

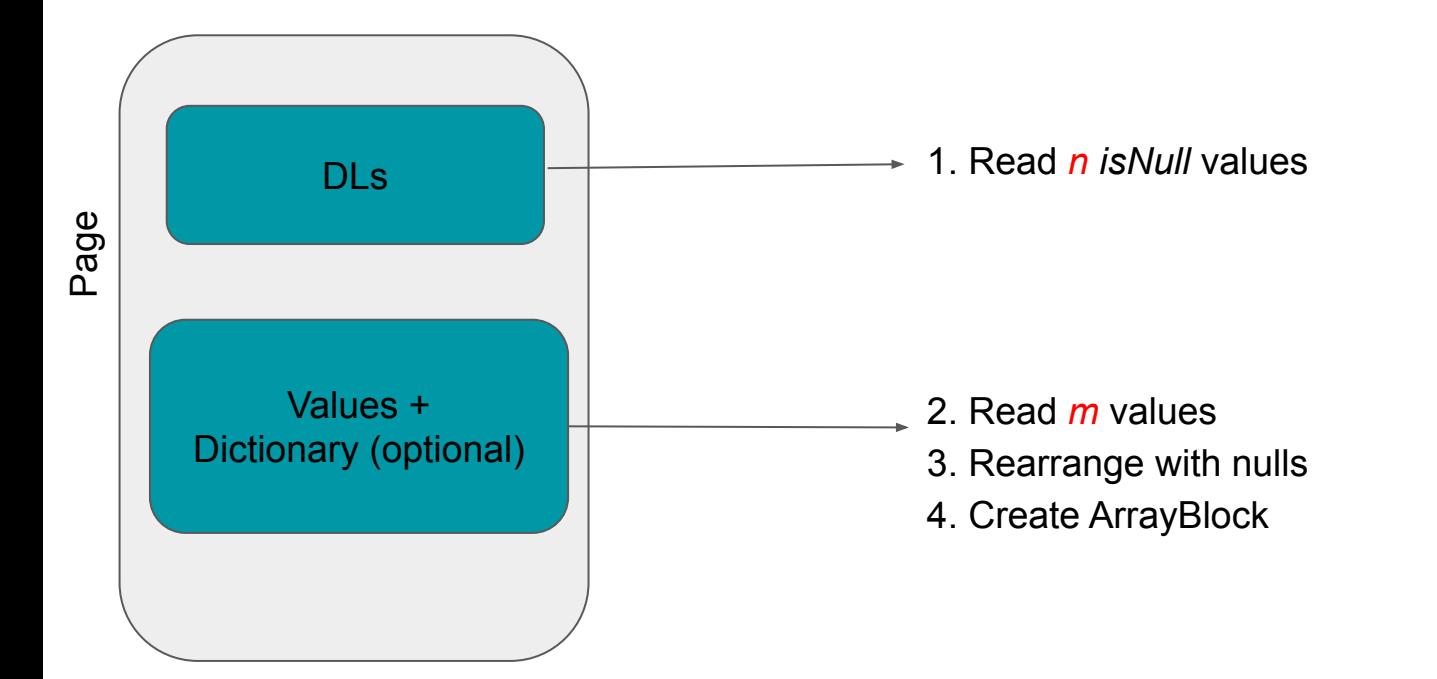

#### New non-Nested non-Nullable Column Reader

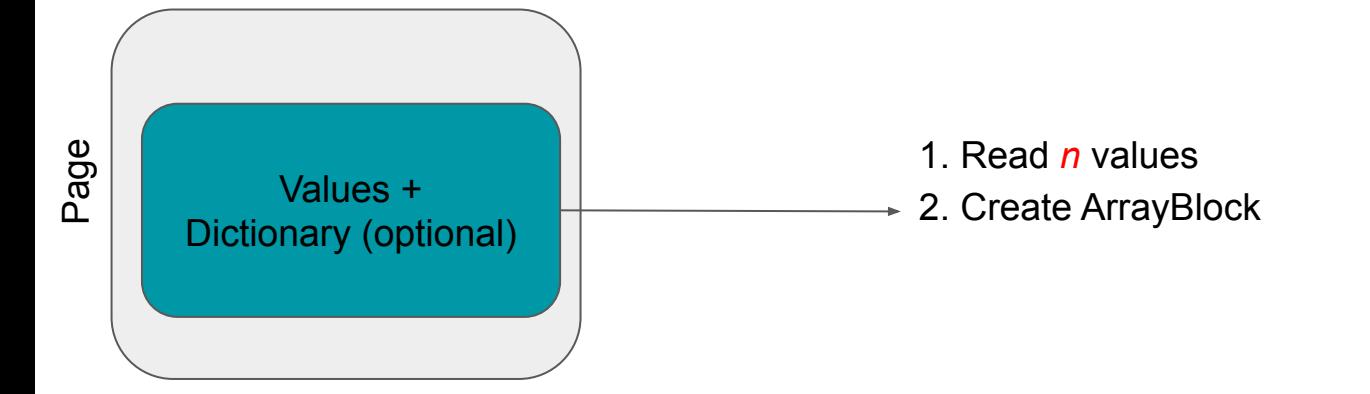

#### JMH Benchmarks

- Based on ORC benchmark tests
- 10m rows, 30 warmup iterations, 20 test iterations

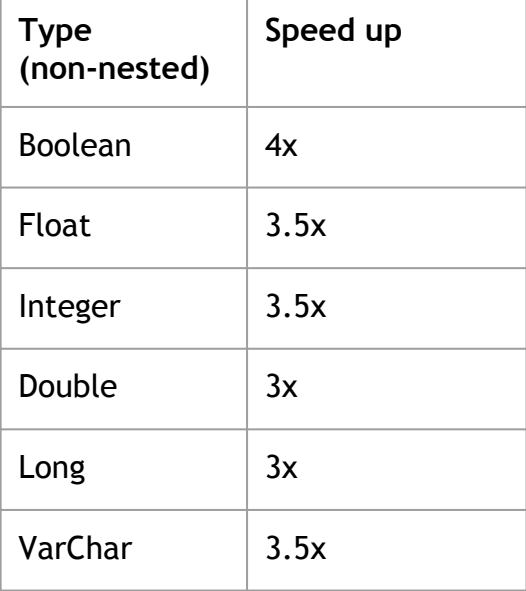

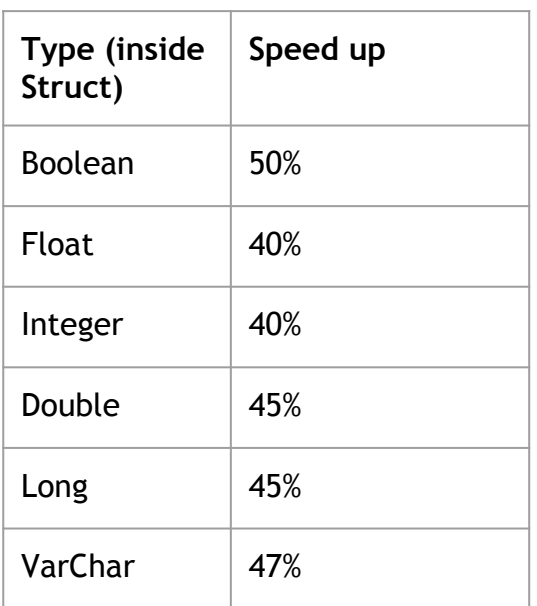

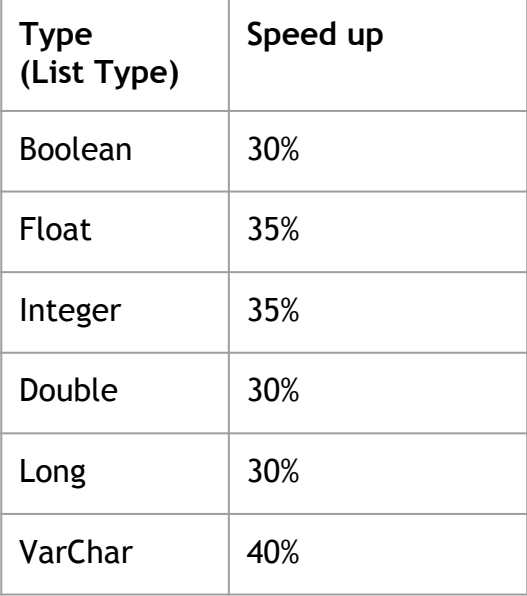

#### Results in Production

- Shadowed traffic of one of the dedicated customer cluster (50 nodes)
- $\bullet$  ~25K queries per day
- ScanFilterAndProject CPU time decreased by **~40%**
- Total CPU time saved is **~28%**, Latency improved by **~15%**

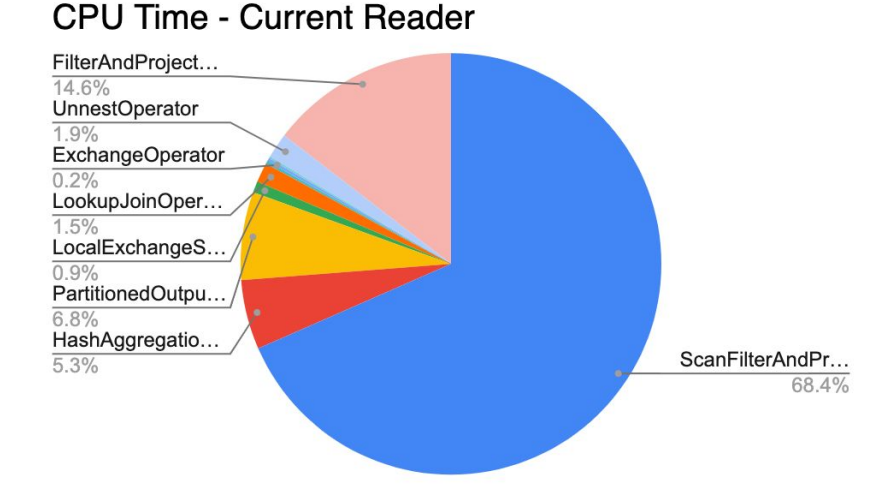

#### **CPU Time - New Reader**

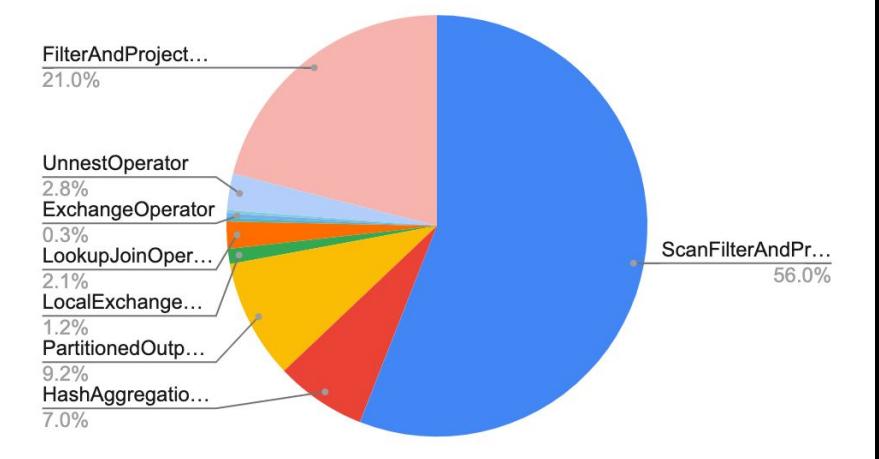

#### Thank you

Proprietary © 2018 Uber Technologies, Inc. All rights reserved. No part of this document may be reproduced or utilized in any form or by any means, electronic or mechanical, including photocopying, recording, or by any information storage or retrieval systems, without permission in writing from Uber. This document is intended only for the use of the individual or entity to whom it is addressed. All recipients of this document are notified that the information contained herein includes proprietary information of Uber, and recipient may not make use of, disseminate, or in any way disclose this document or any of the enclosed information to any person other than employees of addressee to the extent necessary for consultations with authorized personnel of Uber.

#### Parquet Format Overview - Dictionary

- The encoding is PLAIN
- For fixed length types, values are written one after the other
- For variable length types:
	- Length is written in first four bytes
	- Followed by the value

## Current Reader's method of decoding

ColumnReader (reads values in one ColumnChunk)

- 1. Initialize the BlockBuilder
- 2. (Optional) Initialize the dictionary page
- 3. Read the next page and initialize
	- a. RL decoder
	- b. DL decoder
	- c. Values decoder
- 4. Read one value from RL and one value from DL
- 5. Based on the RL and DL values
	- a. read value from values decoder (may involve dictionary lookup)
	- b. write it to BlockBuilder

#### New Reader

- Two separate ColumnChunk readers for nested and non-nested columns
	- a. Nested column reading adds complexity with RLs
	- b. Restrict the RL decoding logic only to nested column readers
- In each reader separate path for
	- a. Nullable column
	- b. Non-nullable column (skips reading DLs)
- Values Decoders for each physical data type
	- a. Read *n* values at time
	- b. PLAIN encoding
	- c. RLE/BitPacked encoding
- DL/RL decoders
	- Read *n* values at a time
	- RLE/BitPacked encoding